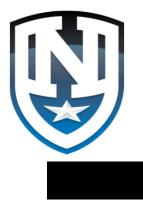

# NORTHSTAR STUDENT ENROLLMENT

Enroll

Re-Enroll

Update Information

**Communicate** 

Automate

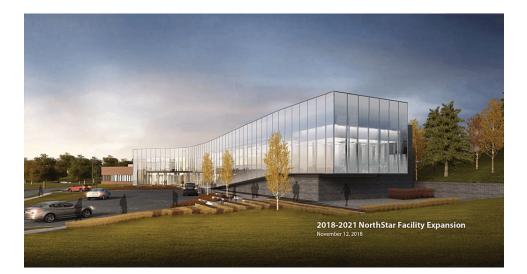

### How to:

Sign-in to Student Profile Enroll New Student Fill out Enrollment Information Provide Medical Information Provide Contact and Pickup Authorizations Navigate the student Profile Page Make on-line payments

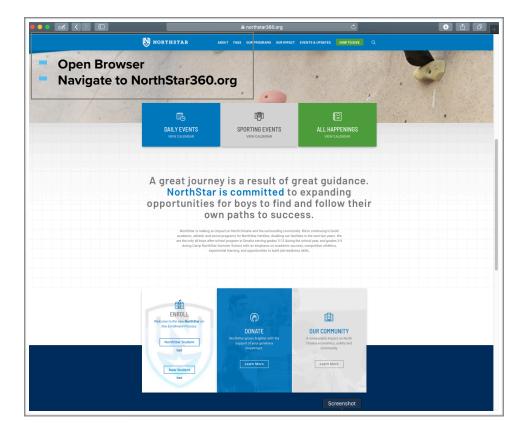

#### Select NorthStar Student if:

- Student is returning
- Student is already enrolled
- You have additional students to Enroll
- To go to the Student Profile
- Select New Student if:
  - Student has never attended NorthStar

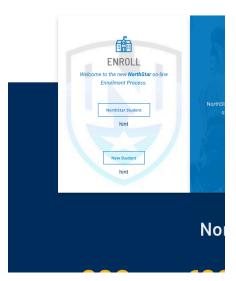

### New Student

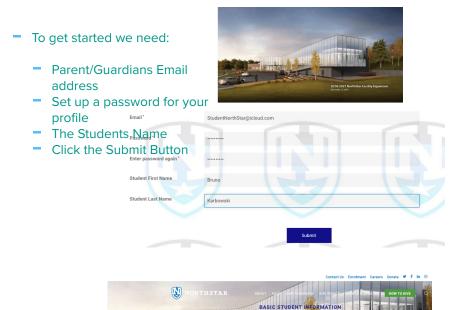

BASIC STUDENT INFORMATION

While every NorthStar boy does not participate in every opportunity, each boy has a chance to interact in activities and experiences that are of interest Nim. Your registration process will open the door to opprotunities in all three areas.

ompleted vol

A full NorthStar experience consists of these four areas:

tar Assigned Student user id auto popula

Academics - supporting classroom learning Programming - Providing experiences that are both enriching and remedial Athletics - offering both competitive and non-competitive sports coprotunities

StudentNorthStar@icloud.com

#### **Basic Student Information**

- You will automatically be directed to the Basic Student Info Page
- Some fields will already be filled from information you have already entered
- The "\* " symbol indicates a required field, you will not be able to move on if required information is missing.

|                       | This Student attends an OPS School.                 |    |                    |  |  |  |
|-----------------------|-----------------------------------------------------|----|--------------------|--|--|--|
|                       | This Student attends a Private or Parochial School. |    |                    |  |  |  |
| Current School        |                                                     |    |                    |  |  |  |
| Current Grade Level * | K-12                                                |    |                    |  |  |  |
| Student First Name    | Bruno                                               |    |                    |  |  |  |
| Student Last Name     | Karbowski                                           |    |                    |  |  |  |
| Student Address       |                                                     |    |                    |  |  |  |
|                       | Address Line 1 *                                    |    |                    |  |  |  |
|                       | Address Line 2                                      |    |                    |  |  |  |
|                       | City *                                              |    | State or Region \$ |  |  |  |
|                       |                                                     |    | Zip                |  |  |  |
| Student Phone Number  | (000)-000-0000                                      |    |                    |  |  |  |
|                       |                                                     | Ne |                    |  |  |  |

Click on the appropriate statement below to access the Release of Information form.

evel\* me\*

Number

When selecting the response to this question an additional page will open with correct Release of information form.

This Student attends an OPS School.

This Student attends a Private or Parochial School.

| After submitting the      |
|---------------------------|
| Release form, you will be |
| returned to the Basic     |
| Information page to       |
| continue where you left   |
| off.                      |
|                           |

| 11                     |                               |  |
|------------------------|-------------------------------|--|
|                        |                               |  |
| Bruno                  |                               |  |
|                        |                               |  |
| Karbowski              |                               |  |
| 4242 North 49th Street |                               |  |
| Address Line 1 *       |                               |  |
|                        |                               |  |
|                        |                               |  |
| Address Line 2         |                               |  |
| Omaha                  | Nebraska<br>State or Region * |  |
| City *                 | state of Region               |  |
|                        | 68104                         |  |
|                        | Zip                           |  |
|                        |                               |  |

### Student Demographics Financial Info

Note: There is a status bar on this page and every other page after to show progress towards completion.

- First we collect some additional Student information
- Then they switch to Parent/ Guardian information

|                                    |                                                                   |                   | Enrollment Careers Do | nate 🎔 f in 🎯 |
|------------------------------------|-------------------------------------------------------------------|-------------------|-----------------------|---------------|
| Northstan                          | R ABOUT FAOS OUR FROM                                             | RAMS OUR IMPACT A | ENTS & UPDATES        | OW TO GIVE    |
| ed Start                           | STUDENT DEI                                                       | MUGRAPHIC         |                       | P             |
| tudent Demographics                |                                                                   |                   |                       |               |
| Email                              | StudentNorthStar@icloud.com                                       |                   |                       |               |
| Student First Name                 | Bruno                                                             |                   |                       |               |
| Student Last Name                  | Karbowski                                                         |                   |                       |               |
| Student Gender                     | o Male<br>o Female                                                |                   |                       |               |
| Student DOB                        |                                                                   |                   |                       |               |
| tudent Race                        | Select an option                                                  |                   | \$                    |               |
| eal Plan *                         | <ul> <li>○ Free</li> <li>○ Reduced</li> <li>○ Full Pay</li> </ul> |                   |                       |               |
| tudent Lives with                  | Select an option                                                  |                   | \$                    |               |
| RIMARY PARENT/G                    | GUARDIAN INFORMATION                                              |                   |                       |               |
| rimary Relationship to             | Select an option                                                  |                   | 0                     |               |
| imary Parent /Guardian             |                                                                   |                   |                       |               |
| rimary Parent /Guardian            |                                                                   |                   |                       |               |
| imary Parent/Guardian              |                                                                   |                   |                       |               |
| dr                                 | Address Line 1                                                    |                   |                       |               |
|                                    | Address Line 2                                                    |                   |                       |               |
|                                    |                                                                   | State or Region   | \$                    |               |
|                                    | City                                                              | State or Region   |                       |               |
|                                    |                                                                   |                   |                       |               |
|                                    |                                                                   | Zip               |                       |               |
| rimary Parent/Guardian<br>nail     |                                                                   |                   |                       |               |
| imary Parent/Guardian<br>ome Phone | (000)-000-0000                                                    |                   |                       |               |
| imary Parent/Guardian Cell<br>sone | (000)-000-0000                                                    |                   |                       |               |
|                                    |                                                                   |                   |                       |               |

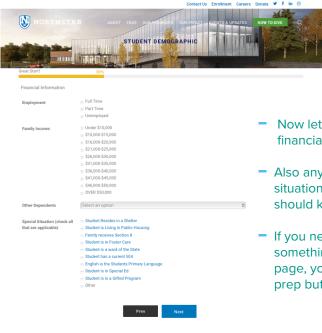

- Now lets collect a bit of financial information
- Also any special living situations or programs we should know about.
- If you need to change something on a previous page, you can now use the prep button

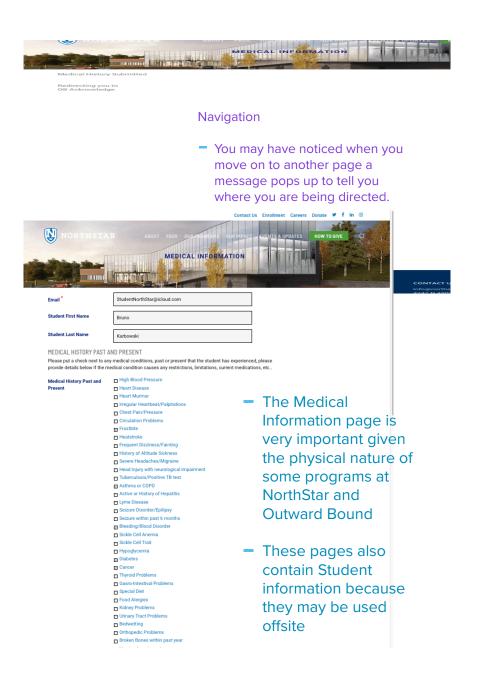

#### ALLERGIES

List all Allergies this student has, include Medine, foods, insect bites/stings, environmental, etc.

(Please click the Add button beneath the field to enter additional items. To remove an item you can use the delete located below the field.)

| Allergies     | This Student has no Allergies.                |
|---------------|-----------------------------------------------|
| Allergies     |                                               |
|               | ADD DELETE                                    |
| Reaction      |                                               |
|               | ADD DELETE                                    |
| Medication    |                                               |
|               | ADD DELETE                                    |
|               |                                               |
| Immunizations | This Student is current on all Immunizations. |

MEDICATION

Please list all medications taken or changed within the past 3 months. Also list OTC, inhalers, herbal supplements etc.

|  | Med |  |
|--|-----|--|
|  |     |  |

This Student does not currently take any Medications.

Please click the Add button located beneath the field to enter additional items. If you r уои са

| you can use the delete locat | you can use t |  |              |
|------------------------------|---------------|--|--------------|
| Current Medication           |               |  | Current Medi |
|                              | ADD DELETE    |  |              |
| Medication Taken For         |               |  | Medication T |
|                              | ADD DELETE    |  | Dosage       |
| Dosage                       |               |  |              |
|                              | ADD DELETE    |  | Date Started |
| Date Started                 |               |  | Side Effects |
|                              | ADD DELETE    |  |              |

-In an effort to capture all information on Allergies – Medications etc you can add as many boxes as needed by clicking the "ADD" button for each field.

### You can also remove these fields using the

| Date Started                                                    | ADD DELETE ADD DELETE ADD DELETE ADD DELETE ADD DELETE ADD DELETE ADD DELETE                                                                                                    |
|-----------------------------------------------------------------|----------------------------------------------------------------------------------------------------|
| Dosago<br>Date Started<br>Side Effects                          | ADD DELETE                                                                                                    |
| Dosage<br>Date Started<br>Side Effects                          | A00 DELETE                                                                                                    |
| Date Started                                                    | A00 DELETE                                                                                                    |
| Dosago<br>Date Started<br>Side Effects<br>HOSPITIALIZATIONS/EME |                                                                                                    |
| Side Effects                                                    |                                                                                                    |
| Side Effects                                                    |                                                                                                    |
| Side Effects                                                    | ADO DELETE                                                                                                    |
|                                                                 | A00 ORLETE                                                                                                    |
|                                                                 |                                                                                                    |
| HOSPITIALIZATIONS/EME                                           |                                                                                                    |
| HOSPITIALIZATIONS/EME                                           | <i>h</i>                                                                                                    |
| HOSPITIALIZATIONS/EME                                           |                                                                                                    |
| Hospitalized                                                    | or urgent care visits within the pass year. This Student has no Emergency visits in the past year. Cocieted benefit the field to enter additional items. If you need to remove an item to behave the field. |
| Hospital Date of Visit                                          |                                                                                                    |
|                                                                 | ADD DELETE                                                                                                    |
| Hospital Reason                                                 |                                                                                                    |
|                                                                 | ADD DELETE                                                                                                    |
| Hospital Length of Stay                                         |                                                                                                    |
| Hospital Cengal of Stay                                         |                                                                                                    |
|                                                                 | ADD DELETE                                                                                                    |
|                                                                 |                                                                                                    |

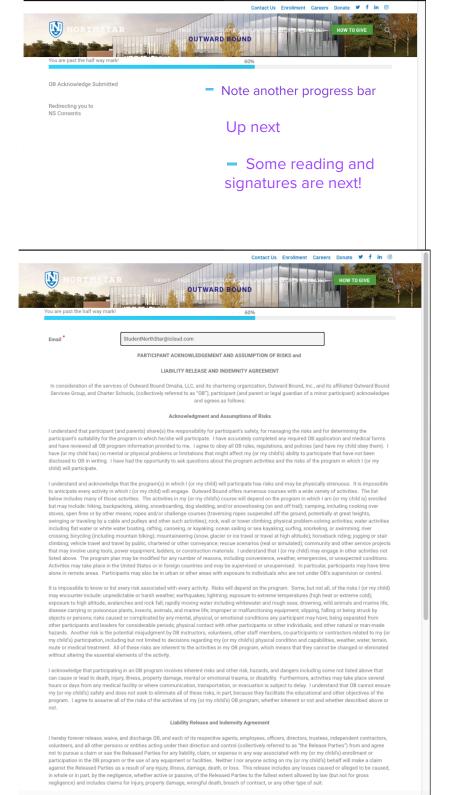

I further agree to defend and indemnify the Released Parties (to pay or reimburse the Released Parties for money they are required to pay, including attorney's fees and costs) with respect to any and all claims brought by or on behalf of me, my child, a family member, personal representative, estate, a co-participant, can yother person for any claims related to my (or my child) senrollment or participation in the program or my (or my child) senrollment or participation in the program or my (or my child) senrollment

### NORTHSTAR DECLARATIONS PLEASE READ AND ACKNOWLEDGE

|                                                                                                    |                                                                                                    | Contact                                                                                                    | Us Enrollment                                                                                                    | Careers                                                                                                    | Donate 🖌 🛩                                                                                                    | f in O                                                                                                    | wski 🛃 🔍                                                                                                    |
|----------------------------------------------------------------------------------------------------|----------------------------------------------------------------------------------------------------|----------------------------------------------------------------------------------------------------|----------------------------------------------------------------------------------------------------|----------------------------------------------------------------------------------------------------|----------------------------------------------------------------------------------------------------|----------------------------------------------------------------------------------------------------|----------------------------------------------------------------------------------------------------|
|                                                                                                    |                                                                                                    |                                                                                                    |                                                                                                    |                                                                                                    |                                                                                                    |                                                                                                    |                                                                                                    |
|                                                                                                    | DECLA                                                                                                    | ARATIONS                                                                                                    | T                                                                                                    |                                                                                                    |                                                                                                    |                                                                                                    |                                                                                                    |
| Email *                                                                                                    | InfoTechNorthStar@icloud                                                                                                    | l.com                                                                                                    |                                                                                                    |                                                                                                    |                                                                                                    |                                                                                                    |                                                                                                    |
| Release and Agree                                                                                                    |                                                                                                    |                                                                                                    |                                                                                                    |                                                                                                    |                                                                                                    |                                                                                                    |                                                                                                    |
| My child is joining NorthStar with r<br>from an and all claims, causes of a<br>my child taking part in and or assis<br>medical treatment as authorized ir                        | action, liability, suits, or dema<br>sting with any NorthStar activ                                                                                                    | nds for compensa<br>rities, or b) designa                                                                                                    | tion for injuries o                                                                                                    | r property d                                                                                                    | amage resul                                                                                                    | ting from a)                                                                                                    |                                                                                                    |
| Declaration *                                                                                                    | $_{\odot}$ I have read and understa                                                                                                    | nd the Release and                                                                                                    | d Agreement Info                                                                                                    | rmation                                                                                                    |                                                                                                    |                                                                                                    |                                                                                                    |
| Declaration                                                                                                    | ○ I disagree or do not unde                                                                                                    | rstand the Release                                                                                                    | e and Agreement                                                                                                    | section.                                                                                                    |                                                                                                    |                                                                                                    |                                                                                                    |
| or Outward Bound.                                                                                                    | from targeted area school                                                                                                    | NORTHST.                                                                                                    | AR ABOUT                                                                                                    | FAQS OUR PRO                                                                                                    | RAMS OURIMPAC                                                                                                    | T EVENTS & UPDATE                                                                                                    | S HOW TO GIVE                                                                                                    |
|                                                                                                    | I have read and conse     I do not understand or                                                                                                    | Evaluation Consent<br>I give permission for my<br>development and/or kno                                                                                                    | A.R. ABOUT                                                                                                    | n activities at Norths<br>corded observations<br>ar experience.<br>erstand the Evaluatio                                                                                                    | tar. These activities r<br>of classroom particip<br>n Consent.                                                                                                    | nay include taking surve                                                                                                    | ys, testing for skill                                                                                                    |
| or Outward Bound.<br>Declaration *<br>Declaration                                                                                                    | O I have read and conse                                                                                                    | Evaluation Consent<br>I give permission for my<br>development and/or hou<br>designed to evaluate the<br>Declaration *<br>Declaration<br>Media/Name Consent                                                                                                    | son to participate in evaluatis<br>wiedge, discussion groups, r<br>effectiveness of the NorthSt<br>e I have read and und                                                                                                    | in activities at Northi<br>corded observations<br>ir experience.<br>erstand the Evaluatio<br>understand the Evalu                                                                                                    | iar. These activities r<br>of classroom particip<br>n Consent.<br>ation Consent.                                                                                                    | say include taking surve                                                                                                    | ys, teating for skill<br>and informal activities                                                                                                    |
| or Outward Bound. Declaration Declaration Evaluation Consent                                                                                                    | <ul> <li>I have read and conse</li> <li>I do not understand or</li> </ul>                                                                                                    | Evaluation Consent Lyap permission for my development and/or hose designed to evaluate the Declaration Declaration Media/Name Consent NorthStar rulizes photo                                                                                                    | son to participate in evaluati<br>whedge, discussion groups, re<br>effectiveness of the NorthSo<br>I have read and und<br>0 I disagree or do not                                                                                                    | in activities at North<br>conded biservations<br>in experience.<br>enstand the Evaluatio<br>understand the Evaluatio<br>of the Studenta and                                                                                                    | tar These activities r<br>of classroom particip<br>a Consent.<br>ation Consent.<br>heir names in promo                                                                                                    | say include taking surve                                                                                                    | ys, teating for skill<br>and informal activities                                                                                                    |
| or Outward Bound. Declaration Declaration Evaluation Consent I give permission for my son to pai skill development and/or knowledg                                               | <ul> <li>I have read and conse</li> <li>I do not understand or</li> <li>I do not understand or</li> <li>ticipate in evaluation activity, discussion groups, rec</li> </ul>                                                          | Evaluation Consent I gap approximation for my densigned to avoid the ovaluate the Declaration Declaration Media/Name Consent Northdara allocase photoget; )                                                                                                    | son to participate in evaluation<br>wedge, discussion groups, in<br>effectiveness of the NorthSt<br>e i have read and und<br>c i disagree or do not<br>graphyvideos and other media                                                                                                    | in activities at Northtic<br>corded observations<br>or experience.<br>enstand the Evaluation<br>of the Students and<br>sent to the Media/Na                                                                                                    | za. These activities of<br>of classroom particip<br>of Consent.<br>Lation Consent.                                                                                                    | say include taking surve                                                                                                    | ys, teating for skill<br>and informal activities                                                                                                    |
| or Outward Bound. Declaration Declaration Evaluation Consent I give permission for my son to pai                                                                                 | <ul> <li>I have read and conse</li> <li>I do not understand or</li> <li>I do not understand or</li> <li>ticipate in evaluation activity, discussion groups, rec</li> </ul>                                                          | Evaluation Consent I geo generations for my classifier to evaluate the Declaration Declaration Media/Name Consent Media/Name Consent Media/Name Consent Declaration Declaration Declaration Teld Trip Consent Is we should be to table on                                                                                                    | ton to participate in evaluation<br>wedge, discussion propage, in<br>effectiveness of the NorthSt<br>e I have read and und<br>                                                                                                    | in activities at Northton<br>corded observations<br>ir experience,<br>erstand the Evaluation<br>of the Boudents and<br>errit to the Media/Nu<br>ir consent to the Media/Nu<br>to then, Northfär ar                                                                                                    | tar. These activities or<br>of olaseroom particip<br>of claseroom particip<br>of claseroom particip<br>of consent.                                                                                                    | tay include taking surve<br>attion, and other formal<br>storal moterial (website<br>storal moterial (website<br>etc) or administerial (                                                                                                    | ys, testing for akil<br>and informal activities<br>where Pagers, Social                                                                                                    |
| or Outward Bound. Declaration Declaration Evaluation Consent I give permission for my son to parskill development and/or knowledginformal activities designed to eva Declaration | <ul> <li>I have read and conse</li> <li>I do not understand or</li> <li>I do not understand or</li> <li>ticipate in evaluation actinge, discussion groups, recollute the effectiveness of</li> <li>I have read and under</li> </ul> | Evaluation Consent I geo generations for my classifier to evaluate the Declaration Declaration Media/Name Consent Media/Name Consent Media/Name Consent Declaration Declaration Declaration Teld Trip Consent Is we should be to table on                                                                                                    | and is participate in evolution<br>indept discussion program<br>a theorem in the second of the second<br>a theorem is a second of the second<br>a theorem is a second of the second<br>a theorem is a second of the second<br>a theorem is a second of the second<br>a theorem is a second of the second<br>a theorem is a second of the second<br>a theorem is a second of the second<br>a theorem is a second of the second<br>a theorem is a second of the second<br>a theorem is a second of the second<br>a theorem is a second of the second<br>a the second of the second of the second<br>a theorem is a second of the second of the second<br>a theorem is a second of the second of the second<br>a theorem is a second of the second of the second of the second<br>a the second of the second of                                                                                                    | In activities at North to<br>coreled observations<br>an approximation<br>employment.<br>with the Evaluation<br>of the Students and<br>event to the Media/Na<br>event to the Media/Na<br>or consent to the Media/Na<br>or consent to the Media/Na<br>paperinteriotection is feld<br>web                                                                                                    | tar. These activities of classroom particip<br>of classroom particip<br>is Consent.<br>ation Consent.<br>her names in promo<br>her names in promo<br>ne Pokcy.<br>AnName policy<br>consent later minute fait<br>or herizer, program participation<br>prised and activities.                                                                                                    | any include taking some<br>status, and other formal<br>include the formal sources of the source<br>include the source of the source of th | ys, testing for skill<br>and informal activities<br>with the second second second second second second<br>second second sec |
| or Outward Bound. Declaration Declaration Evaluation Consent I give permission for my son to par skill development and/or knowledg informal activities designed to eva           | <ul> <li>I have read and conse</li> <li>I do not understand or</li> <li>I do not understand or</li> <li>ticipate in evaluation acth<br/>pe, discussion groups, reciluate the effectiveness of</li> </ul>                            | Evaluation Consent  Sequences and other  sequences and other  designment to evaluate the  Dedrastion  Media/Name Consent  Media/Name Consent  Media/Name Consent  Dedrastion  Dedrastion  Pedrastion  Faid Top Consent  An evaluate the traits the  sequences the traits the  sequences the  sequences the  sequences the  sequen | son to participate in evolution<br>where, discussion groups, in<br>effectiveness of the Northits<br>effectiveness of the Northits<br>effec                     | In activities at North to<br>coreled observations<br>an approximation<br>employment.<br>with the Evaluation<br>of the Students and<br>event to the Media/Na<br>event to the Media/Na<br>or consent to the Media/Na<br>or consent to the Media/Na<br>potential states of the Media/Na<br>potential states of                                                                                                    | tar. These activities of classroom particip<br>of classroom particip<br>is Consent.<br>ation Consent.<br>her names in promo<br>her names in promo<br>ne Pokcy.<br>AnName policy<br>consent late minute for<br>pr Network you give it was<br>not net late minute for<br>the original participant of the original<br>consent late minute for<br>the original participant of the original<br>products of the original participant of the<br>products of the original participant of the<br>products of the original participant of the<br>products of the original participant of the<br>products of the original participant of the<br>products of the original participant of the<br>products of the original participant of the original participant of the<br>products of the original participant of the original participant of the<br>products of the original participant of the original participant of the<br>products of the original participant of the original participant of the<br>products of the original participant of the original participant of the<br>products of the original participant of the original participant of the<br>products of the original participant of the original participant of the<br>products of the original participant of the original participant of the<br>products of the original participant of the original participant of the<br>products of the original participant of the original participant of the original participant of the<br>products of the original participant of the original participant of the<br>products of the original participant of the original participant o | any include taking some<br>status, and other formal<br>include the formal sources of the source<br>include the source of the source of th | ys, testing for skill<br>and informal activities<br>News: Pagers, Socia                                                                                                    |
| or Outward Bound. Declaration Declaration Evaluation Consent I give permission for my son to parskill development and/or knowledginformal activities designed to eva Declaration | <ul> <li>I have read and conse</li> <li>I do not understand or</li> <li>I do not understand or</li> <li>ticipate in evaluation actinge, discussion groups, recollute the effectiveness of</li> <li>I have read and under</li> </ul> | Exclaration     Constant Constant     José permiter and existence     Declaration     Declaration     Declaration     Declaration     Declaration     Declaration     Declaration     Declaration     Declaration     Declaration     Declaration     Declaration     Declaration     Declaration     Declaration     Declaration     Declaration     Declaration                                                                                                    | ene to participate in evaluation<br>whelps, discussion program,<br>in the formation of the formation<br>in the formation of the formation<br>in the formation of the formation<br>in the formation of the formation<br>parallylicities and other media<br>in the media and con-<br>ing is the media and con-<br>ing is the media and con-<br>text of the media and con-<br>text of the | in activities at Northflar<br>consider dependences<br>international the Evaluation<br>of the Disuberts and the Evalua-<br>tion of the Disuberts and<br>of the Disuberts and<br>event to the Media/Nor<br>events of the Media/Nor<br>events of the Media/Nor<br>to them, Northflar or<br>operturbing of the Media/Nor<br>to them, Northflar or<br>operturbing of the Media/Nor<br>events of the Media/Nor<br>events of th | sa: These activities of<br>classroom particip<br>classest.<br>ation Consent.<br>her numes in promo<br>ne Pokcy.<br>a/Name policy<br>stress last refundate to<br>gn belog.                                                                                                    | ny Jockés talong server<br>anton, and other formal<br>formal metaterial (webceles<br>este or administerial (webceles<br>este or administerias for Jones sion for<br>messakan for your sion for                                                                                                    | ys, testing for skill<br>and informal activities<br>News: Pagers, Socia                                                                                                    |
| or Outward Bound. Declaration Declaration Evaluation Consent I give permission for my son to parskill development and/or knowledginformal activities designed to eva Declaration | <ul> <li>I have read and conse</li> <li>I do not understand or</li> <li>I do not understand or</li> <li>ticipate in evaluation actinge, discussion groups, recollute the effectiveness of</li> <li>I have read and under</li> </ul> | Exclaration     Constant Constant     José permiter and existence     Declaration     Declaration     Declaration     Declaration     Declaration     Declaration     Declaration     Declaration     Declaration     Declaration     Declaration     Declaration     Declaration     Declaration     Declaration     Declaration     Declaration     Declaration                                                                                                    | son to participate in evolution<br>where discussions property.<br>a have read and unit<br>b is a participate of the borthis<br>a have read and unit<br>b is a participate of the borthis<br>a have read and unit<br>prophyveless and other media<br>a have read and con<br>b is a participate of the participate<br>b is a participate of the participate<br>b is a participate of the participate<br>b is a participate of the participate<br>b is a participate of the participate<br>b is a participate of the participate<br>b is a participate of the participate<br>b is a participate of the participate<br>b is a participate of the participate<br>b is a participate of the participate<br>b is a participate of the participate of the participate<br>b is a participate of the participate of the participate<br>b is a participate of the participate of the participate                                                                                                    | in activities at North Con-<br>consider determinance experience.<br>Instantal the Evaluation<br>understand the Evaluation<br>of the Douderstand the Evalu-<br>tion of the Douderstand and the Media/Nu-<br>r consent to the Media/Nu-<br>r consent to the Media/Nu-<br>r of a consent to the Media/Nu-<br>ence and the Second Second Second Second<br>Second Second Second Second Second Second<br>Second Second Second Second Second Second<br>Second Second Second Second Second Second<br>Second Second Second Second Second Second<br>Second Second Second Second Second Second Second<br>Second Second Second Second Second Second Second<br>Second Second Second Second Second Second Second<br>Second Second Secon                                                                                                    | az These activities of<br>classroom particip<br>classest.<br>ation Consent.<br>her numes in promo<br>ne Pokcy.<br>aNteme pokcy<br>etwes last refunds to<br>pit heles, activities<br>in field trips/activities<br>andbook's basis rule                                                                                                    | ny Jockés talong server<br>anton, and other formal<br>formal metaterial (webceles<br>este or administerial (webceles<br>este or administerias for Jones sion for<br>messakan for your sion for                                                                                                    | ys, testing for skill<br>and informal activities<br>with the second second second second second second<br>second second sec |

 Enrollment is contingent upon acceptance of policies and rules, you will see the errors on the right if not checked. Please contact Administration for additional information if needed.

|                                            | Contact Us Enrollment Careers Donate 🎔 f in 🎯                                                                                                    |
|--------------------------------------------|----------------------------------------------------------------------------------------------------|
| NORTHSTAN<br>Only 2 more formal            | ABOUT FAUS OUR PROSPERS OUR INPACT EVENTS & UPDATES HOW TO DRE<br>EMERGENCY CONTACT AND PICKUP AUTHORIZATION                                                                                                    |
| Email                                      | StudentNorthStar@icloud.com                                                                                                    |
| Student First Name                         | Bruno                                                                                                    |
| Student Last Name                          | Karbowski                                                                                                    |
| EMERGENCY CONTA                            | CT INFORMATION                                                                                                    |
|                                            | an emergency regarding the student, we will always call the numbers associated with the adults in the student's home<br>the listed adults, please list 3 the family members or friends we can contact.                    |
| 1. Contact Name                            | Jim Stevenson                                                                                                    |
| 1. Contact Phone #                         | (402)-655-5555                                                                                                    |
| 1. Relationship to Student                 | Teacher                                                                                                    |
| 2. Contact Name                            | Jane Doe                                                                                                    |
| 2. Contact Phone #                         | (402)-888-5454                                                                                                    |
| 2. Relationship to Student                 | Aunt                                                                                                    |
| 3. Contact Name                            |                                                                                                    |
| 3. Contact Phone #                         | (000)-000-0000                                                                                                    |
| 3. Relationship to Student                 |                                                                                                    |
| PICKUP AUTHORIZA                           | TION                                                                                                    |
|                                            | not authorized to release a student to anyone other than an authorized parent or guardian of the child. In the event that<br>ized parent or guardian will be picking up your child, please fill in the information below. |
|                                            | arise that cannot be anticipated, if it becomes necessary for you to designate a person for a specific period of time to<br>cify a starting and ending date.                                                              |
| 1 Authorized Person First<br>and Last Name | Jim Stevenson                                                                                                    |
| 1. Phone Number                            | (402)-655-5555                                                                                                    |
| 1 Relationship to Student                  | teacher                                                                                                    |
| 1 Effective Date                           | 05/02/2020                                                                                                    |
| 1 Fed Date                                 |                                                                                                    |

- Provide Emergency Contacts and Pickup Auth.
- This form can be updated on your profile page for special situations ore one time changes.

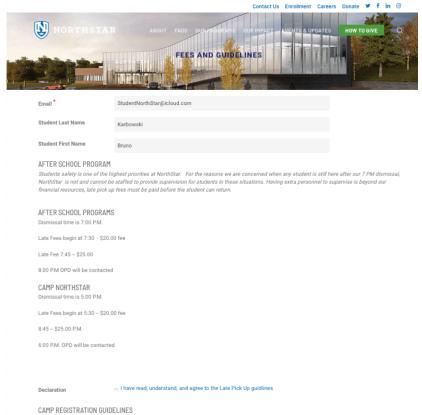

To reserve a summer spot in Camp NorthStar a parents registered in the after-school program will need to complete a confirmation form during the month of April if you register and do not have an outstanding balance at that time there will be no additional charge to attend.

The deadline to register for camp NorthStar is April 30. If you register after April 30, you will be placed on a waiting list and the additional fee of \$25 will be required if accepted.

Declaration

I have read understand and agree to the Camp NorthStar deadlines.

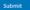

- Fees and Guidelines
- This is the last form in the enrollment process.
- Next you will be taken to your Student profile Portal.

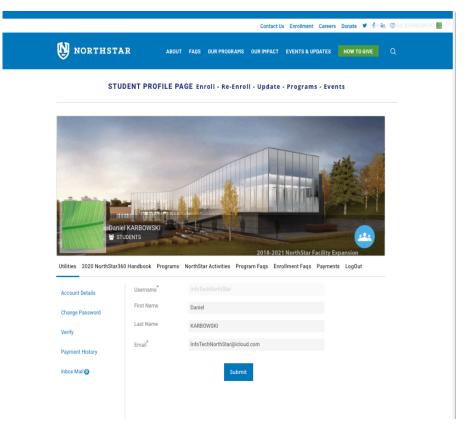

**Student Profile Page** 

This page is your access point to all your students information.
 You have links across the top and along the side to access information or update information.

- View Payment information.
- Make payments for Registration Fees or other Fees.
- Check out the Events Calendar
- Update your students information
- Access the Handbook and much more

and much more

## Coming Soon! PayPal on-line payments!

(Until PayPal payments are implemented, contact a NorthStar staff member for current payment options, we can still process Credit Cards and Cash payments)

|                                | 🗈 🔒 northst                                         | tar360.org          | Ċ C                                       |                                                                                                    |
|--------------------------------|-----------------------------------------------------|---------------------|-------------------------------------------|----------------------------------------------------------------------------------------------------|
| Home - NorthStar Found         | ation KarbowskiBruno   Nor                          | thStar Foundati     | Payments - NorthSta                       | r Foundation $+$                                                                                                    |
| NORTHSTA                       | ABOUT FADS OUTFORMER                                | Contact Us Enrollme | IL Careers Donate V<br>UPDATES HOW TO GIV | f in the second second s |
| NorthStar 360 Foundation       | 4                                                   | PayPal              |                                           |                                                                                                    |
| 4242 North 49th Street         | -                                                   | VISA DIS            | COVER                                     |                                                                                                    |
| Omaha, NE 68104                |                                                     |                     |                                           |                                                                                                    |
| NorthStar 360                  |                                                     |                     |                                           |                                                                                                    |
| Date                           | mm/dd/yy                                            |                     |                                           |                                                                                                    |
| Email                          | StudentNorthStar@icloud.com                         |                     |                                           |                                                                                                    |
| Student First Name             | Bruno                                               |                     | 5.7/                                      |                                                                                                    |
| Student Last Name              |                                                     | /                   |                                           |                                                                                                    |
| Student Last Name              | Karbowski                                           | _                   |                                           |                                                                                                    |
| Fall Enrollment Fee*           | REGISTRATION FEE (\$ 10.00)                         |                     |                                           |                                                                                                    |
| Total Price: \$10.00           |                                                     |                     |                                           |                                                                                                    |
| Payment Type                   | Cash<br>Credit Card Debit/Credit with PayPal        |                     |                                           |                                                                                                    |
|                                | ACH Electronic Funds Transfer<br>Other              |                     |                                           |                                                                                                    |
| Admin Cash Payment<br>Accepted | NorthStar Staff will populate after collecting cash | n payments.         |                                           |                                                                                                    |
| Select a payment method *      | • PayPal<br>• Pay Offline                           |                     |                                           |                                                                                                    |
|                                | Total Price: \$10                                   | .00                 |                                           |                                                                                                    |
|                                | Complete                                            |                     |                                           |                                                                                                    |